## **Corso di Informatica - prova scritta del 26/06/2007**

## **Esercizio 1**

Il DB riportato in figura contiene dati riguardanti corsi tenuti nella facoltà di Ingegneria durante diversi anni accademici. Sono indicati graficamente anche alcuni vincoli di foreign key specificati nello schema del DB.

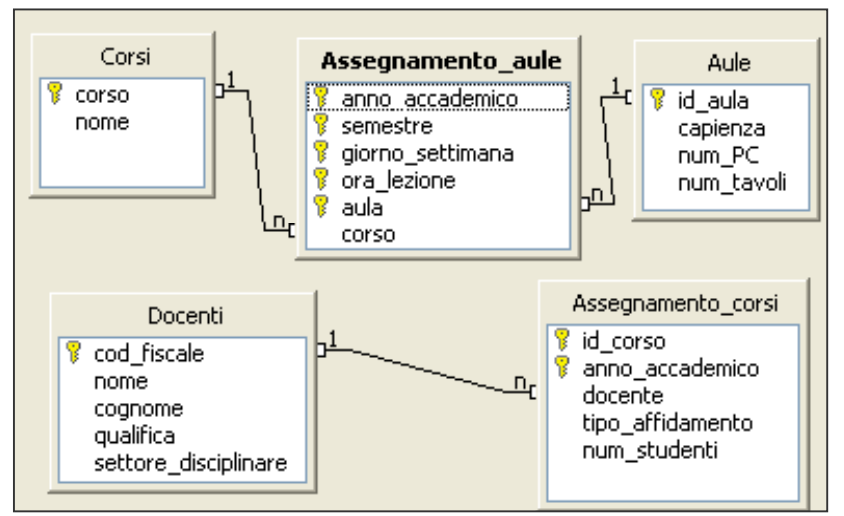

Alcuni dettagli sulle tabelle:

- In "Corsi": *nome* individua il nome ufficiale del corso *corso* è un identificativo unico; In "Assegnamento aule": *anno\_accademico* contiene valori nella forma "2001:2002" *semestre* ha come possibili valori: 1 (primo semestre), 2 (secondo semestre) *ora\_lezione* contiene valori da 1 a 8 (prima ora, seconda ora, ecc.); questa tabella contiene dunque una riga per ogni singola ora di lezione che viene svolta; • In "Aule": *num\_PC* è > 0 per i laboratori
	- informatici (con almeno un PC) *num\_tavoli* è > 0 per le aule da disegno (con almeno un tavolo da disegno)

Si specifichino le seguenti interrogazioni, utilizzando sia il linguaggio SQL, sia la forma grafica QBE.

A) Per ogni laboratorio informatico, riportare il numero totale di ore in cui è occupato durante una settimana del primo semestre dell'anno accademico 2003:2004.

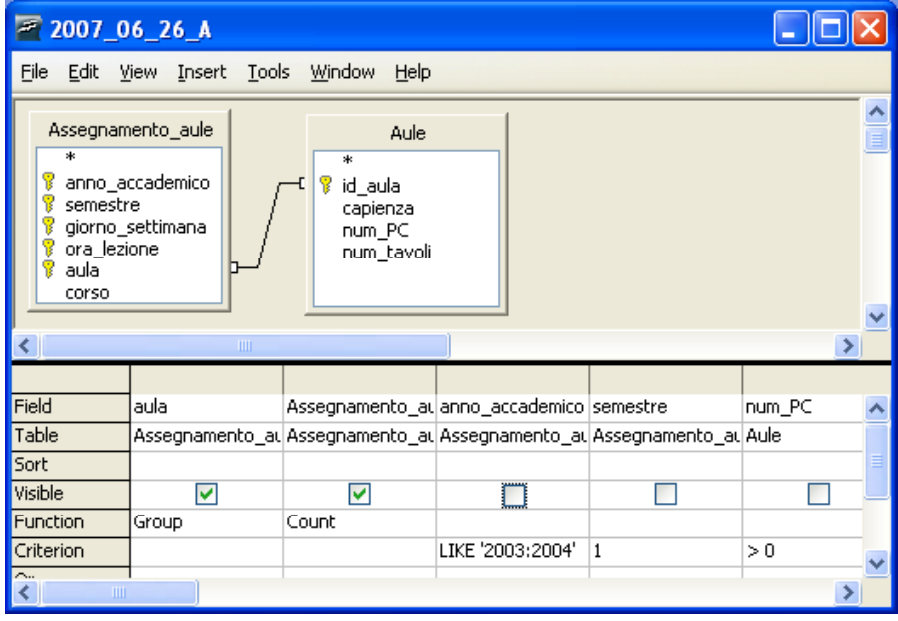

SELECT AA.aula, COUNT( \* )

FROM Assegnamento aule AA INNER JOIN Aule A ON AA.aula = A.id aula

WHERE AA.anno\_accademico LIKE '2003:2004' AND AA.semestre = 1 AND A.num\_PC > 0

GROUP BY AA.aula

B) Quanti sono i docenti con qualifica "Ordinario" il cui cognome è composto da un numero di lettere compreso tra quattro e sette?

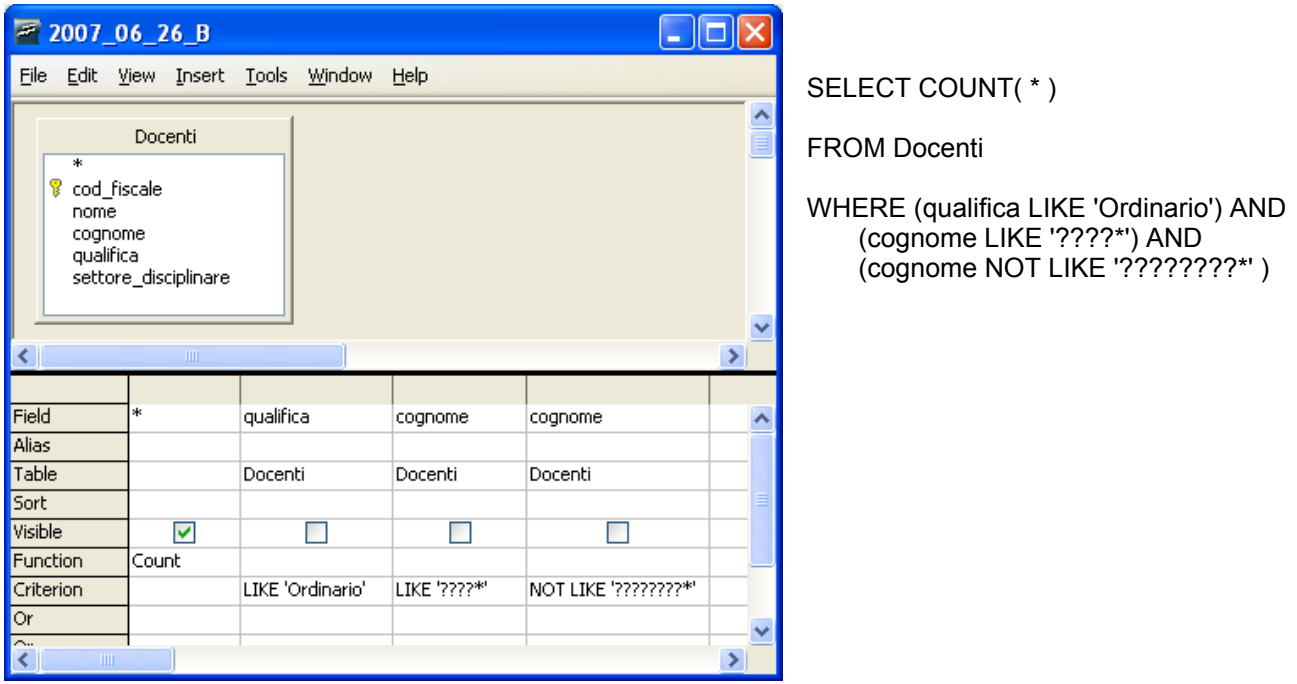

C) Riportare codice e nome dei corsi che, nell'anno accademico 2003:2004, sono stati tenuti da docenti con qualifica "Ordinario".

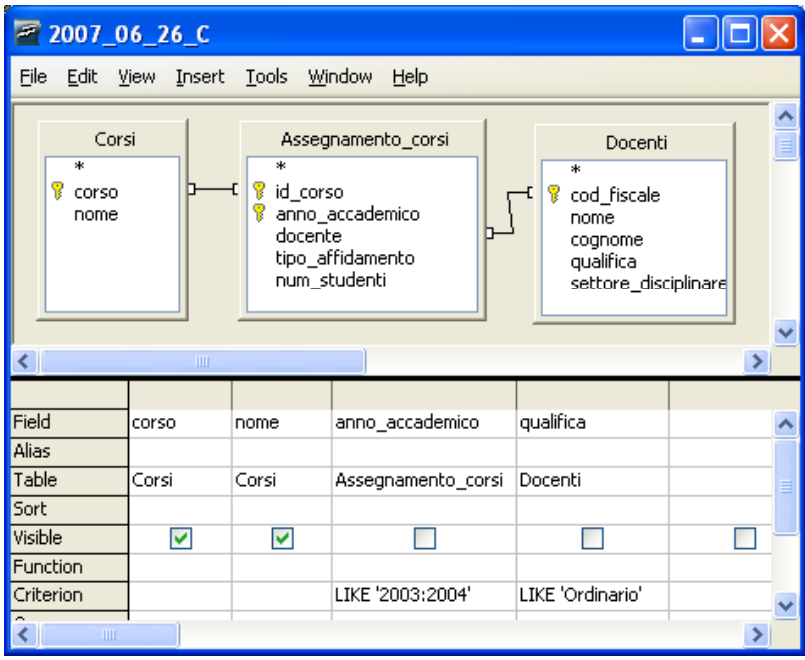

SELECT C.corso, C.nome

FROM (Corsi C INNER JOIN Assegnamento corsi AC ON (C.corso=AC.id corso) ) INNER JOIN Docenti D ON (AC.docente=D.cod\_fiscale)

WHERE AC.anno\_accademico LIKE '2003:2004' AND D.qualifica LIKE 'Ordinario'

## **Esercizio 2**

Rispondere in maniera chiara e soprattutto **concisa** alle seguenti domande:

- A) Descrivere brevemente le varie fasi del ciclo di funzionamento di una CPU.
- B) Dare una definizione del concetto di "superchiave".
- C) Fornire almeno tre esempi di indirizzi MAC validi.
- D) Con riferimento all'*ipotetico* MIB illustrato in figura,

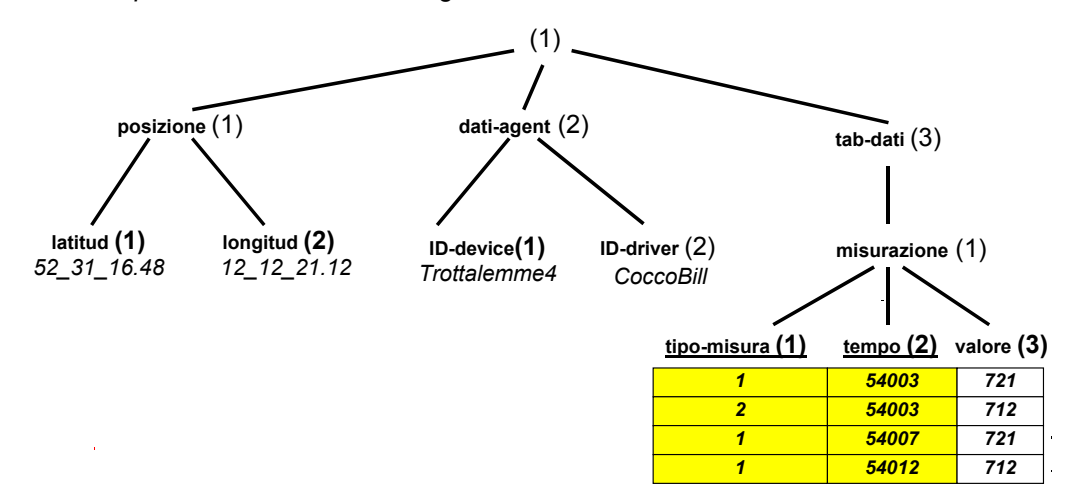

specificare i comandi SNMP con cui un manager può

- 1) recuperare il valore del campo "valore" della misura di tipo "2" presa all'istante 54003
- 2) cambiare la variabile "ID-driver", assegnando il nuovo valore "TexWiller"
- 3) leggere il valore della variabile "longitud"

I comandi sono:

- 1) **get (1.3.1.3.2.54003)**
- 2) **set(1.2.2.0 =>** *TexWiller* **)**
- 3) **get (1.1.2.0)**

## **Esercizio 3:**

Sia *x* un numero razionale con valore  $(-4.73)_{10}$ .

- a) Qual è la rappresentazione binaria in virgola **fissa** di *x* su 8 bit, di cui 3 dedicati alla parte frazionaria?
- b) Qual è la rappresentazione binaria di *x* in virgola **mobile** su 10 bit, di cui 6 dedicati alla mantissa e 3 all'esponente?
- c) Stabilire quali delle due precedenti rappresentazioni di *x* risulta più accurata.

Per la rappresentazione in virgola fissa e mobile, si utilizzino le consuete convenzioni.

Riguardo al punto a), osserviamo che rappresentare *x* in virgola fissa su 8 bit con 3 bit di parte frazionaria corrisponde a rappresentare in complemento a due su 8 bit il numero *intero*  $x \cdot 2^3$ , ovvero

(-4.73) • 8 = -37.84 che, preso come intero, sarà –37. Calcoliamo la sua rappresentazione in complemento a due:  $\left[-37\right]$  = 37 =  $2^{5}$ +  $2^{2}$ +  $2^{0}$  che corrisponde alla sequenza di otto bit 00100101

per cui R(x) = 11011010+1 = 11011011

Riguardo al punto b), si può ottenere il risultato come segue:

- 1) Bit di segno: 1 (numero positivo)
- 2) Conversione in binario della parte intera:  $(4)_{10}$  = (100)<sub>2</sub>
- 3) Conversione in binario della parte frazionaria:
	- $(0.73)_{10} \cdot (2)_{10} = (\underline{1}.46)_{10}$  $(0.46)_{10} \cdot (2)_{10} = (\overline{0.92})_{10}$  $(0.92)_{10} \cdot (2)_{10} = (\overline{1.84})_{10}$
	- $(0.84)_{10} \cdot (2)_{10} = (\overline{1}.68)_{10}$
	- $(0.68)_{10} \cdot (2)_{10} = (\overline{1}.36)_{10}$
	- $(0.36)_{10} \cdot (2)_{10} = (0.72)_{10}$
	- $(0.72)_{10} \cdot (2)_{10} = (\overline{1}.44)_{10}$  $(0.44)_{10} \cdot (2)_{10} = (0.88)_{10}$ 
		- $(0.88)_{10}$   $(2)_{10} = (1.76)_{10}$  eccetera...

Dunque,  $(4.73)_{10}$  = (100.101110101...)<sub>2</sub> la rappresentazione che cerchiamo sarà dunque approssimata.

- 4) Normalizzazione: (100.101110101...)<sub>2</sub>×2<sup>0</sup> = (1.00101110101...)<sub>2</sub>×2<sup>2</sup>
- 5) Calcolo esponente polarizzato:  $2 + (2^{3-1} 1) = (010)_2 + (011)_2 = (101)_2$
- 6) Della mantissa si memorizzano i primi 6 bit dopo la virgola.

La rappresentazione richiesta al punto b) è la seguente:

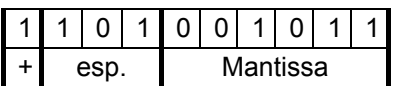

Nella rappresentazione al punto a), si commette un errore dell'ordine di 0.84  $\cdot$  2<sup>-3</sup>, ovvero 0.105:

Nella rappresentazione al punto b), si commette un errore dell'ordine di  $(0.10101...)$   $\cdot$   $2^{-5}$ .

La rappresentazione più accurata risulta quella in virgola mobile.